**NDP.view Viewing software Free downloads**

**User-friendly with powerful features including measurement, annotation, and color adjustment**

**NDP.view is user-friendly digital slide viewing software that can be downloaded and used to view slides at any location from a local file or via Internet or intranet.**

# **Even from a remote location, you can observe slides as though you were operating a microscope.**

View any part of a slide at the desired magnification by using simple mouse controls.

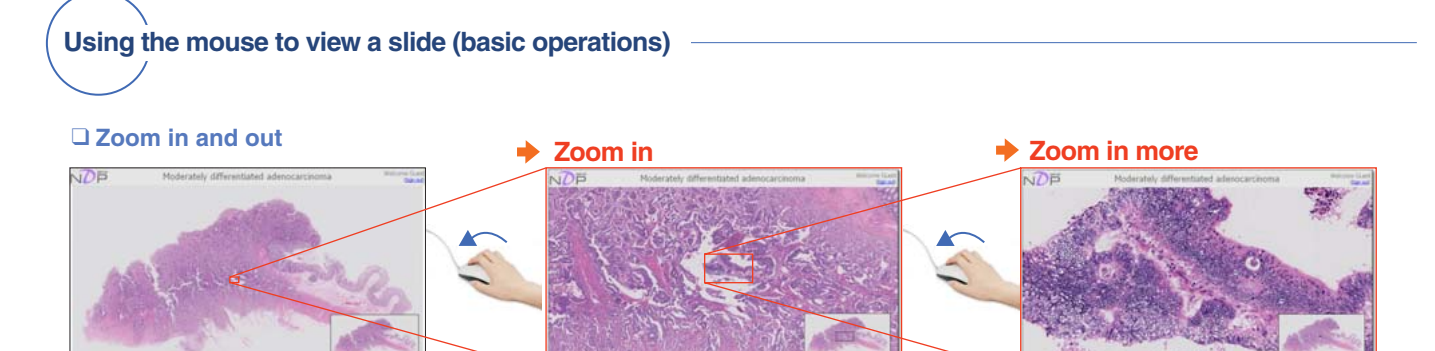

Click on the part of the slide you want to view. You can use the mouse wheel to change the magnification.

#### ❑ **Scrolling**

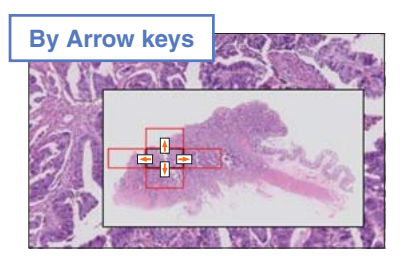

You can move the display one window up, down, left or right by pressing the appropriate arrow key on the keyboard.

#### ❑ **Other display operations**

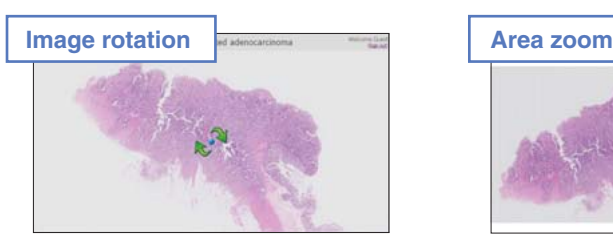

Press the R key to rotate the slide 90 degrees. To rotate by any degree, hold the R key and move the mouse.

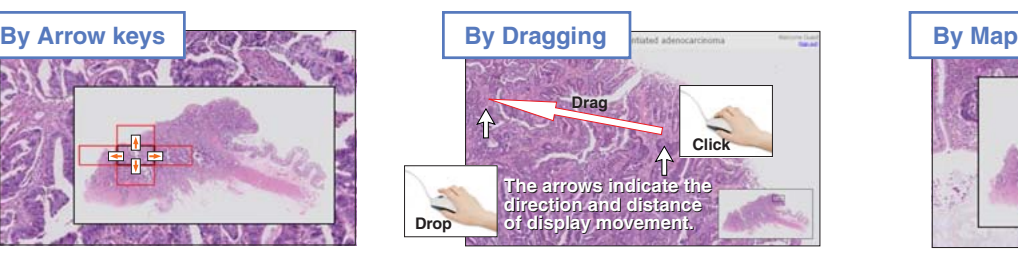

You can shift the display to a location by dragging the mouse to that location with the left mouse button.

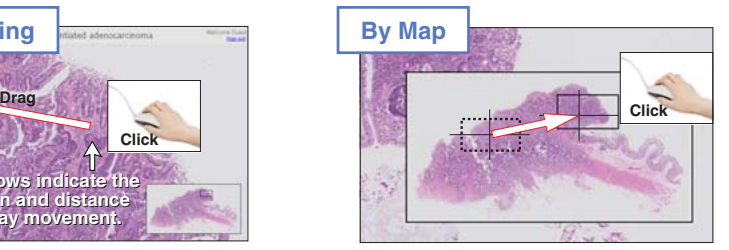

You can shift the display to a location by clicking the desired location in the map window with the left mouse button.

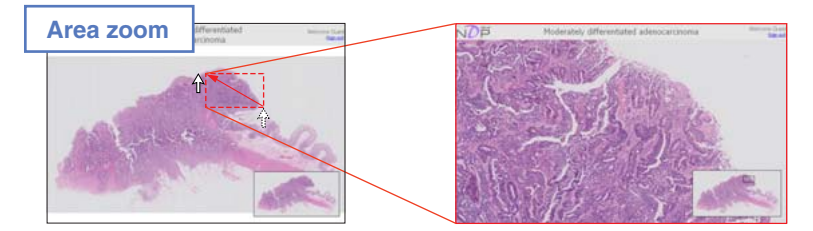

You can drag over an area using the right mouse button to zoom in on that area.

# HAMAMATSU

# **Viewing software NDP.view**

## **Measurement, annotation, and color adjustment functions**

In NDP.view, you can adjust the gamma, brightness, and contrast of an image by accessing the appropriate shortcut menu with the mouse. You can add arrows, shapes, and comments to digital slides and measure lengths and areas using the annotation function.

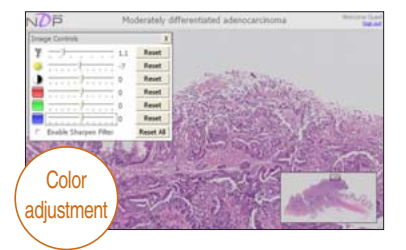

You can adjust color properties such as the gamma, brightness, and contrast.

You can measure and save the lengths and

perimeters.

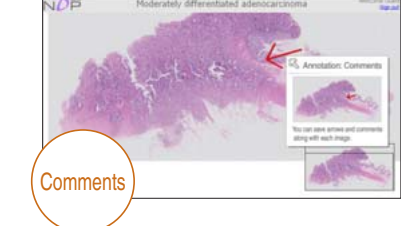

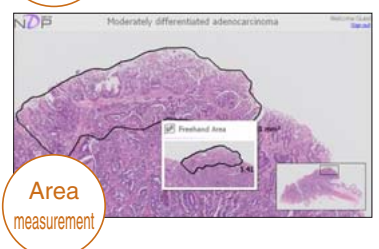

comments along with each image.

You can save arrows and

You can measure an area traced by using the mouse.

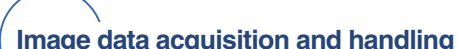

Length neasuren

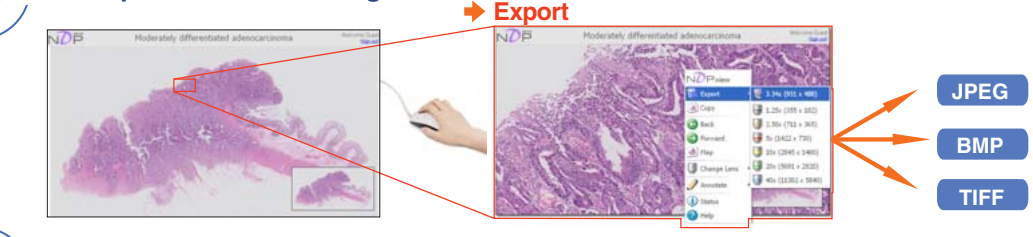

Exporting images is easy. Just specify an area and then save it with the Export command. You can also specify the image type and resolution of the images you export.

# **Multiview function (Only at off-line observation)**

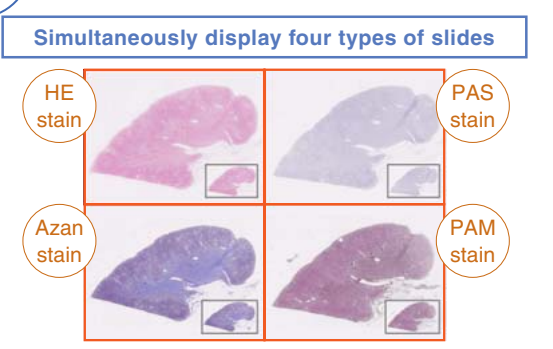

Displaying multiple digital slides at the same time opens up possibilities that were not available with traditional microscopes. You can examine details while maintaining a wider perspective. You can compare different staining in the same location. The display locations and magnifications of the displayed digital slides can be synchronized.

Human kidney tissue slice Courtesy of Koichi Kawamura Ph.D., Associate Professor Department of Cellular and Organ Pathology, Akita University Graduate School of Medicine.

It is possible to synchronize the place of image display and zoom in and out.

★ **For research use only**

- ★ **NanoZoomer is a registered trademark of Hamamatsu Photonics K.K..**
- ★ **Product and software package names noted in this documentation are trademarks or registered trademarks of their respective manufacturers.** ⋅Subject to local technical requirements and regulations, availability of products included in this promotional material may vary. Please consult with our sales office.
- ⋅Information furnished by HAMAMATSU is believed to be reliable. However, no responsibility is assumed for possible inaccuracies or omissions.
- ⋅Specifications and external appearance are subject to change without notice.

© 2009 Hamamatsu Photonics K.K.

#### HAMAMATSU PHOTONICS K.K., Systems Division

### Homepage **www.hamamatsu.com**

812 Joko-cho, Higashi-ku, Hamamatsu City, 431-3196, Japan, Telephone: (81)53-431-0124, Fax: (81)53-435-1574, E-mail:export@sys.hpk.co.jp U.S.A. and Canada: Hamamatsu Corporation: 360 Foothill Road, Bridgewater, N.J. 08807-0910, U.S.A., Telephone: (1) 908-231-0960, Fax: (1)908-231-0852, E-mail: usa@hamamatsu.com Germany: Hamamatsu Photonics France S.A.R.L.: 19, Rue du Saule Trapu, Parc du Moulin de Massy, 91882 Massy Cedex, France, Telephone: (33)1 69 53 71 00, Fax: (33)1 69 53 71 10, E-mail: infos@hamamatsu.fr

France: Hamamatsu Photonics Deutschland GmbH: Arzbergerstr. 10, D-82211 Herrsching am Ammersee, Germany, Telephone: (49)8152-375-0, Fax: (49)8152-2658, E-mail: info@hamamatsu.de United Kingdom: Hamamatsu Photonics UK Limited: 2 Howard Court, 10 Tewin Road, Welwyn Garden City, Hertfordshire, AL7 1BW, U.K., Telephone: (44) 1707-294888, Fax: (44) 1707-325777, E-mail: info@hamamatsu.co.uk

North Europe: Hamamatsu Photonics Norden AB: Smidesvägen 12, SE-171-41 Solna, Sweden, Telephone: (46)8-509-031-00, Fax: (46)8-509-031-01, E-mail: info@hamamatsu.se Italy: Hamamatsu Photonics Italia S.R.L.: Strada della Moia, 1/E 20020 Arese (Milano), Italy, Telephone: (39)02-935 81 733, Fax: (39)02-935 81 741, E-mail: info@hamamatsu.it

Cat. No. SBIS0066E01 SEP/2009 HPK Created in Japan (PDF)